# ECS 36A, April 21, 2023

#### Announcements

- If you are getting errors for the extra credit, try downloading the wrapper program again; it had a bug in it, which I fixed on Wednesday
- Slides and such will be up on Canvas sometime today
- There will be a full, detailed exposition of *ptrstew.c* on Canvas in that upload
- This weekend, I will put up information about the midterm, which is on May 5 (two weeks from today)

### Command-Line Arguments

- Command is loopy 5 9
- Declaration of main function:

int main(int argc, char \*argv[]) • Sometimes written as: int main(int/argc, char \*\*argv) number of arguments (command is argument 0) list of arguments (in array of char pointers)

## Visually:

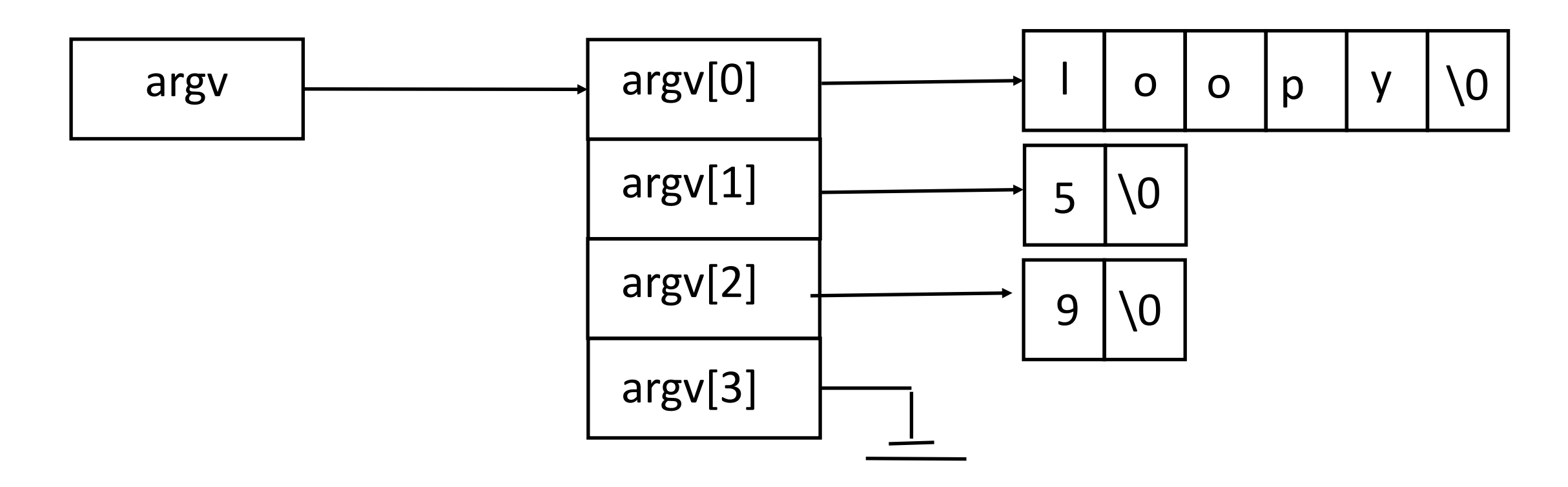

## Passing Strings as Arguments

• Function prototype:

strfunc(char \*, char \*)

• Actual call (x, y are strings):

```
strfunc(x, y)
```
• Function definition header:

strfunc(char \*first, char \*second){

## String Idioms

• These mean the same thing when used as function arguments:

char \*x char x[]

#### Common Ways to "Walk Down" Strings

```
char c = "hello";
```

```
char *cp = \&c;
```

```
while(*cp != '\0')
    printf("%c", *cp++);
printf("\n");
```
#### Another Idiom: Copy a String

```
char c = "hello";
```

```
char cd[100];
```

```
char *cp = \&c;
```

```
char *cpd = & cd;
```

```
while(*cd++ = *c++)
     ;
```
#### But . . .

- It's better to use *strcpy* or *strncpy*
	- Because these may be faster, using assembly language optimizations
	- Also they are easier to understand!

## Types of Characters

#include <ctype.h>

- isprint(ch) check for printing characters
- isspace(ch) check for space (for example, space,  $\langle n', \langle t' \rangle$
- isalpha(ch) check for (capital or small) letter
- isdigit(ch) check for a digit ('0' … '9')

isalnum(ch) same as isalpha(ch) || isdigit(ch)

- Note: ch is a character (technically, EOF or unsigned char)
- Returns 0 if above check fails, non-zero if not

## Converting Chars to Numbers

- Convert printing char to integer
- $\cdot$  ch  $-$  '0'
- Convert integer (between 0 and 9 inclusive) to printing char
- $\cdot$  ch + '0'
- Find out which number a letter of the alphabet is
- ch 'a' (for lower case), ch 'A' (for upper case)
- Find out which letter of the alphabet a number between 0 and 25 inclusive) is
- ch + 'a' (for lower case), ch + 'A' (for upper case)